Peregrine Systems, Inc. **Get-Resources™ 4.2**

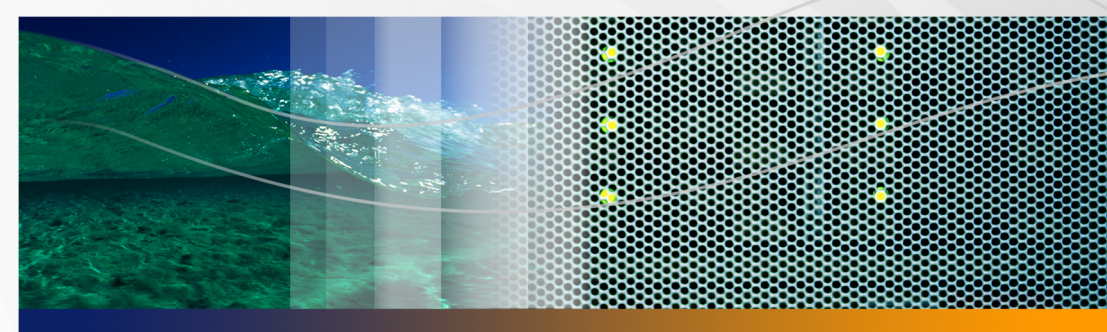

## **Note sulla versione**

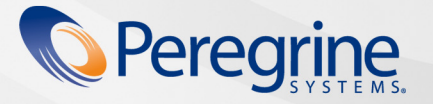

**Documentazione**<br>del prodotto **Documentazione del prodotto**

N° parte: DGR-42-IT21

#### © Copyright 2005 Peregrine Systems, Inc.

LEGGERE ATTENTAMENTE IL SEGUENTE MESSAGGIO PRIMA DI INSTALLARE E UTILIZZARE IL PRODOTTO. QUESTO PRODOTTO È MATERIALE PROPRIETARIO DI PEREGRINE SYSTEMS, INC. ("PEREGRINE") PROTETTO DA COPYRIGHT. L'UTENTE RICONOSCE E ACCETTA CHE L'USO DEL PRODOTTO È SOGGETTO AI TERMINI E ALLE CONDIZIONI PREVISTI DAL CONTRATTO DI LICENZA SOFTWARE TRA L'UTENTE E PEREGRINE. L'INSTALLAZIONE O L'USO DEL PRODOTTO IMPLICANO L'ACCETTAZIONE DEI TERMINI E DELLE CONDIZIONI DEL CONTRATTO DI LICENZA SOFTWARE TRA L'UTENTE E PEREGRINE. È ESPRESSAMENTE VIETATO INSTALLARE, USARE, RIPRODURRE O MODIFICARE QUESTO PRODOTTO IN VIOLAZIONE DEI TERMINI DEL CONTRATTO DI LICENZA SOFTWARE TRA L'UTENTE E PEREGRINE.

Le informazioni contenute in questo documento sono di proprietà di Peregrine Systems, Incorporated, e possono essere utilizzate o diffuse solo previa autorizzazione scritta di Peregrine Systems, Inc. Non è consentito riprodurre questo documento, in tutto o in parte, se non previa autorizzazione scritta di Peregrine Systems, Inc. In questo documento sono citati i nomi commerciali di numerosi prodotti. Nella maggior parte dei casi, se non in tutti, tali designazioni sono indicate come marchi o marchi registrati delle rispettive società.

Peregrine Systems, AssetCenter, AssetCenter Web, BI Portal, Dashboard, Get-It, Peregrine Mobile e ServiceCenter sono marchi registrati di Peregrine Systems, Inc. o delle sue consociate.

Microsoft, Windows, Windows 2000, SQL Server e gli altri nomi dei prodotti Microsoft citati nel presente documento sono marchi o marchi [registrati di Microsoft Corporation. Questo prodotto include software sviluppato da Apache Software Foundation \(http://www.apache.org/\).](http://www.apache.org/)  Questo prodotto include inoltre software sviluppato da: Sun Microsystems, Inc., Netscape Communications Corporation e InstallShield Software Corporation. Per eventuali altre dichiarazioni di licenza, consultare l'appendice della Guida all'installazione.

Le informazioni contenute in questo documento sono soggette a modifiche senza preavviso e non rappresentano un impegno da parte di Peregrine Systems, Inc. Contattare l'Assistenza Clienti di Peregrine Systems, Inc. per verificare la data della versione più recente di questo documento. I nomi delle aziende e delle persone utilizzati nel database esemplificativo e negli esempi dei manuali sono fittizi e hanno il [solo scopo di illustrare l'uso del software. Qualunque analogia con nomi di società o persone reali, del passato o del presente, è puramente](mailto:support@peregrine.com)  casuale. Per ottenere assistenza tecnica su questo prodotto o per richiedere documentazione relativa a un prodotto per il quale si dispone di licenza, inviare un messaggio e-mail all'Assistenza Clienti di Peregrine Systems, Inc. all'indirizzo support@peregrine.com. Se si desidera sottoporre commenti o suggerimenti su questa documentazione, inviare un messaggio e-mail all'ufficio Pubblicazioni Tecniche di Peregrine [Systems, Inc. all'indirizzo](mailto:support@peregrine.com) [doc\\_comments@peregrine.com. Questa edizione della documentazione si riferisce alla versione 4.2 del programma](mailto:doc_comments@peregrine.com)  [concesso in licenza.](mailto:doc_comments@peregrine.com)

Peregrine Systems, Inc. 3611 Valley Centre Drive San Diego, CA 92130 - Stati Uniti Tel +1 858.481.5000 Fax + 1 858.481.1751 www.peregrine.com

# **Sommario**

#### **PEREGRINE**

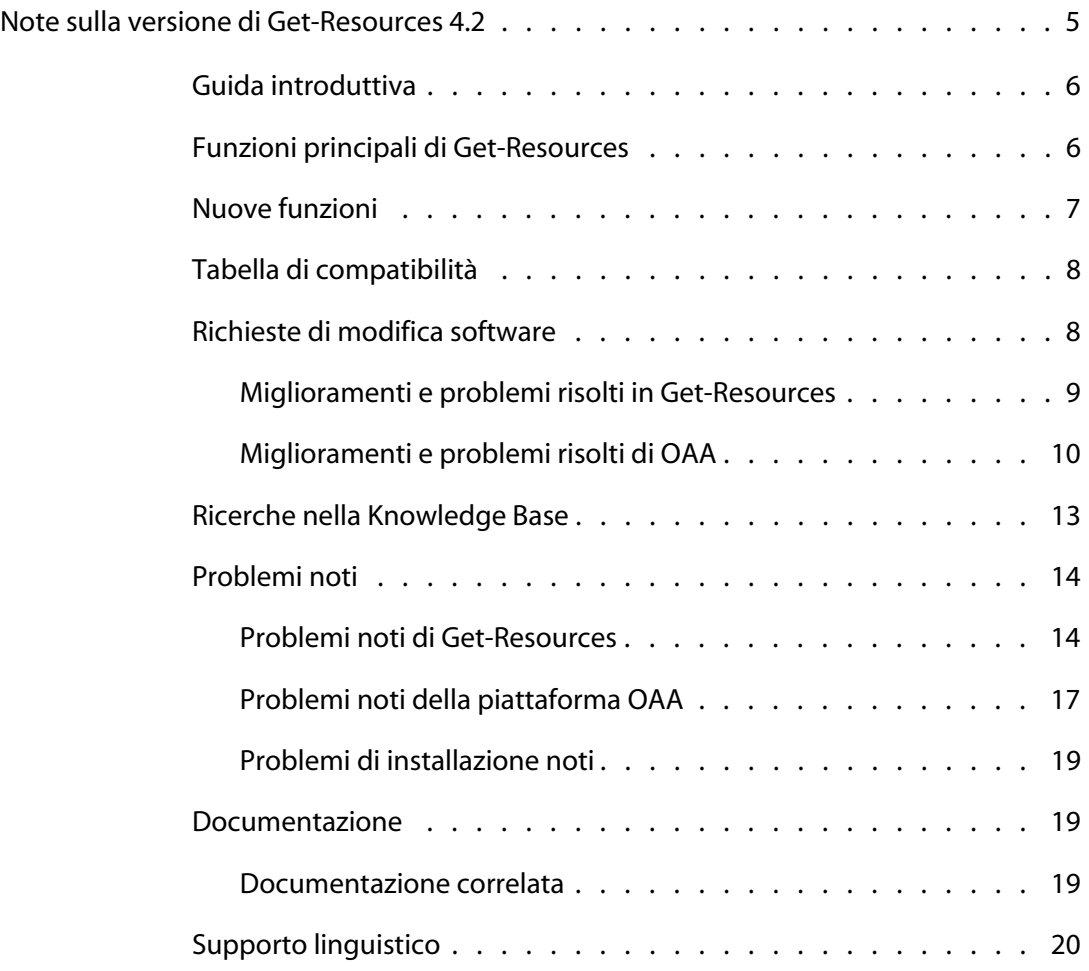

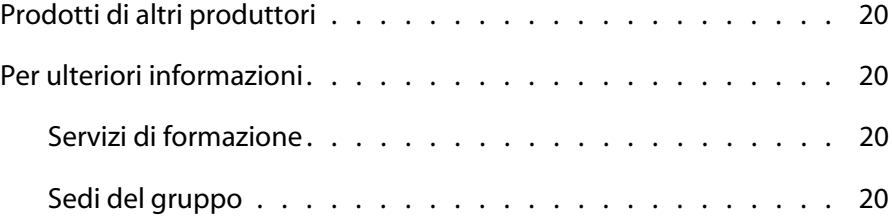

## <span id="page-4-0"></span>Note sulla versione di Get-Resources 4.2

**PEREGRINE**

Benvenuti nel prodotto Get-Resources 4.2 di Peregrine Systems, Inc. Il presente documento, Note sulla versione, contiene una panoramica dei problemi noti riguardo questa versione e fornisce le istruzioni per accedere ad informazioni contenute in altre fonti, quale il sito Web dell'Assistenza Clienti di Peregrine. Prima di iniziare, accertarsi di disporre di un ID di accesso e di una password validi.

Il prodotto viene fornito con i supporti per l'installazione completa, la documentazione e, se disponibili, i language pack. Per una descrizione esaustiva dei supporti in dotazione, fare riferimento alla distinta di imballaggio contenuta nella confezione.

Get-Resources è un componente della suite di prodotti Employee Self-Service (ESS) di Peregrine basato sulla piattaforma Peregrine OAA. Integrandosi con i componenti AssetCenter o ServiceCenter, Get-Resources consente ai dipendenti di creare richieste di risorse e servizi nonché di semplificare l'iter di approvazione di tali richieste all'interno dell'organizzazione.

Questa versione secondaria comprende nuove funzionalità e miglioramenti nonché soluzioni ai problemi noti.

### <span id="page-5-0"></span>**Guida introduttiva**

Nel presente documento sono contenute le seguenti informazioni su Get-Resources 4.2:

- [Funzioni principali di Get-Resources a pagina 6.](#page-5-1)
- [Nuove funzioni a pagina 7](#page-6-0).
- [Tabella di compatibilità a pagina 8.](#page-7-0)
- **[Richieste di modifica software a pagina 8](#page-7-1).**
- [Ricerche nella Knowledge Base a pagina 13](#page-12-0).
- **[Problemi noti a pagina 14](#page-13-0).**
- **[Documentazione a pagina 19](#page-18-1).**
- [Supporto linguistico a pagina 20](#page-19-0).

### <span id="page-5-1"></span>**Funzioni principali di Get-Resources**

Get-Resources semplifica le richieste di risorse e servizi dei dipendenti consentendo loro di monitorarne lo stato. Per i gruppi IT, il processo di autogestione riduce la quantità di lavoro, il tempo e i costi necessari per l'elaborazione delle richieste. La soddisfazione dei dipendenti è garantita poiché Get-Resources è facile da usare, richiede pochissima formazione e fornisce in tempo reale stato e trasparenza dell'intero processo di approvazione.

Di seguito sono riportate le funzioni principali di Get-Resources:

- Accesso autogestito interamente basato su Web per gli utenti finali
- Processo autogestito per le richieste di risorse da parte dei dipendenti e monitoraggio dello stato delle stesse
- Integrazione preconfigurata con il componente Gestione richieste di ServiceCenter e i componenti Parco e Acquisti di AssetCenter
- Viste e funzionalità in base ai ruoli e conseguenti accesso e privilegi variabili a seconda del gruppo utenti per ciascun ambiente
- Elaborazione elettronica uniforme di notifiche e approvazioni in base a workflow collaudati

#### <span id="page-6-0"></span>**Nuove funzioni**

Get-Resources 4.2 offre le seguenti nuove funzioni:

- **Modello di distribuzione dell'installazione migliorato**: il programma di installazione non distribuisce più i file direttamente in una struttura di directory del server applicazioni. I file vengono ora distribuiti in un'*area di gestione temporanea* nel file system, che funge da spazio comune per la distribuzione di una o più applicazioni di Peregrine Portal. Da questi file distribuiti il programma di installazione sviluppa un file WAR. Per installare o distribuire l'applicazione di Peregrine Portal con questo file WAR, è necessario utilizzare il processo di distribuzione del server applicazioni.
- **Possibilità di creare elenchi di acquisti standard in AssetCenter**: semplifica le richieste e consente l'adozione di linee guida aziendali flessibili invece di direttive rigide. Grazie ad un sistema modulabile, gli utenti possono selezionare una singola voce di catalogo standard (in altre parole, un elenco acquisti) in modo da aggiungere alla richiesta tutte le voci dell'elenco acquisti sotto forma di elementi riga distinti. Ogni elemento riga può essere modificato separatamente (aumentato, ridotto o eliminato) a seconda delle esigenze dell'utente.
- **Possibilità di utilizzare le richieste inviate come modelli per nuove richieste in AssetCenter e ServiceCenter**: semplifica e velocizza il processo di richiesta e migliora la precisione delle informazioni ripetitive. Gli utenti possono creare una nuova richiesta utilizzando una copia di una richiesta precedentemente inviata.
- **Possibilità di visualizzare informazioni sulle risorse personali e di reparto in AssetCenter e ServiceCenter**: consente a responsabili e utenti di visualizzare le risorse loro assegnate. I responsabili possono inoltre visualizzare gli elenchi di risorse dei propri sottoposti.
- **Conformità HIPAA**: consente di reimpostare la password obbligatoria durante il primo accesso, nonché di impostare date di scadenza per le password.
- **Possibilità di salvare le richieste come bozze tramite ServiceCenter**: riduce le attività ridondanti e i rischi di perdita dei lavori in corso. Le informazioni inserite dall'utente vengono costantemente salvate; le richieste non completate possono essere riesaminate in un secondo tempo senza perdita dei dati già inseriti.
- **Possibilità di visualizzare la cronologia delle richieste già elaborate tramite ServiceCenter**: consente di separare le richieste correnti aperte da quelle passate grazie a specifici dettagli.

### <span id="page-7-0"></span>**Tabella di compatibilità**

Nella tabella di compatibilità sono elencate le versioni supportate di sistemi operativi, browser e prodotti Peregrine insieme ad altre informazioni su supporto e compatibilità.

Per accedere alla tabella di compatibilità:

- **1** Specificare in un browser l'indirizzo del sito Web dell'Assistenza Clienti Peregrine, *[http://support.peregrine.com](http://support.peregrine.com/)*.
- **2** Accedere con l'ID di accesso e la password personali.
- **3** Dal riquadro sinistro di navigazione, fare clic su **Product Information** > **Employee Self Service** > **Get-Resources** > **Compatibility matrices > Product Version**.

### <span id="page-7-1"></span>**Richieste di modifica software**

Get-Resources 4.2 comprende correzioni per richieste di modifica software (SCR).

#### <span id="page-8-0"></span>**Miglioramenti e problemi risolti in Get-Resources**

Nella tabella di seguito riportata sono elencati i miglioramenti apportati a Get-Resources, nonché i problemi risolti in questa versione.

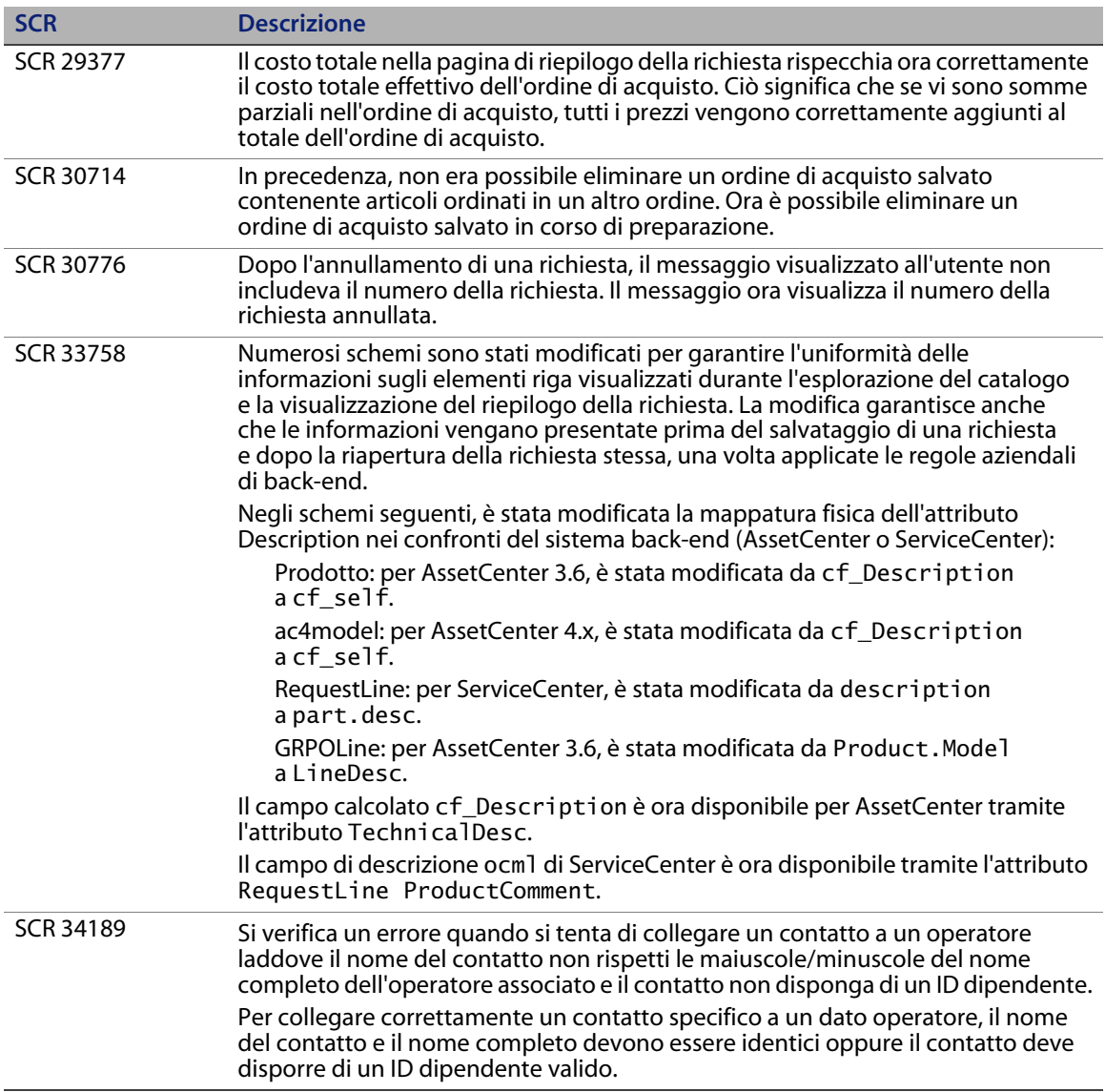

#### <span id="page-9-0"></span>**Miglioramenti e problemi risolti di OAA**

Nella tabella di seguito riportata sono elencati i miglioramenti apportati alla piattaforma OAA, nonché i problemi risolti in questa versione.

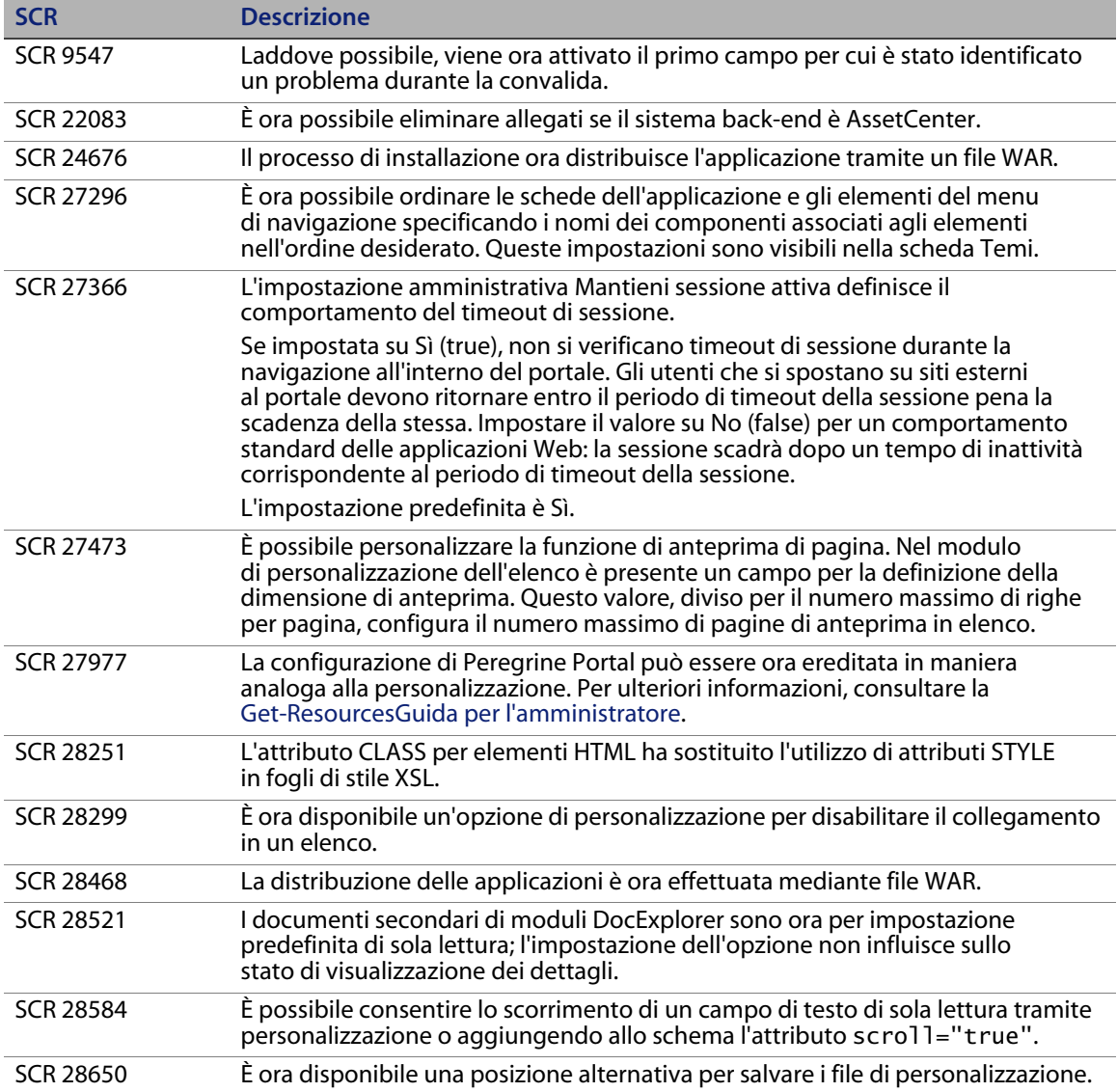

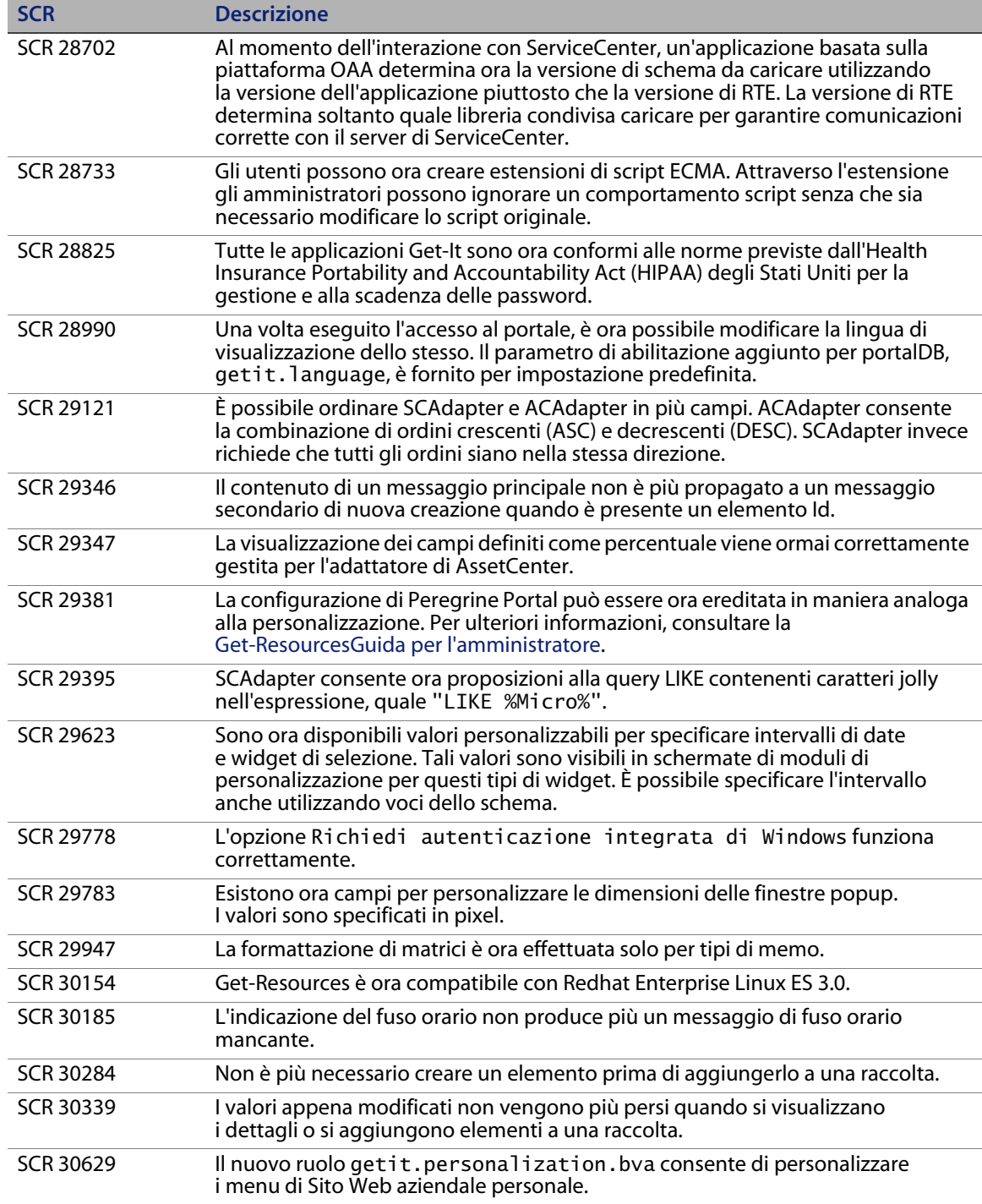

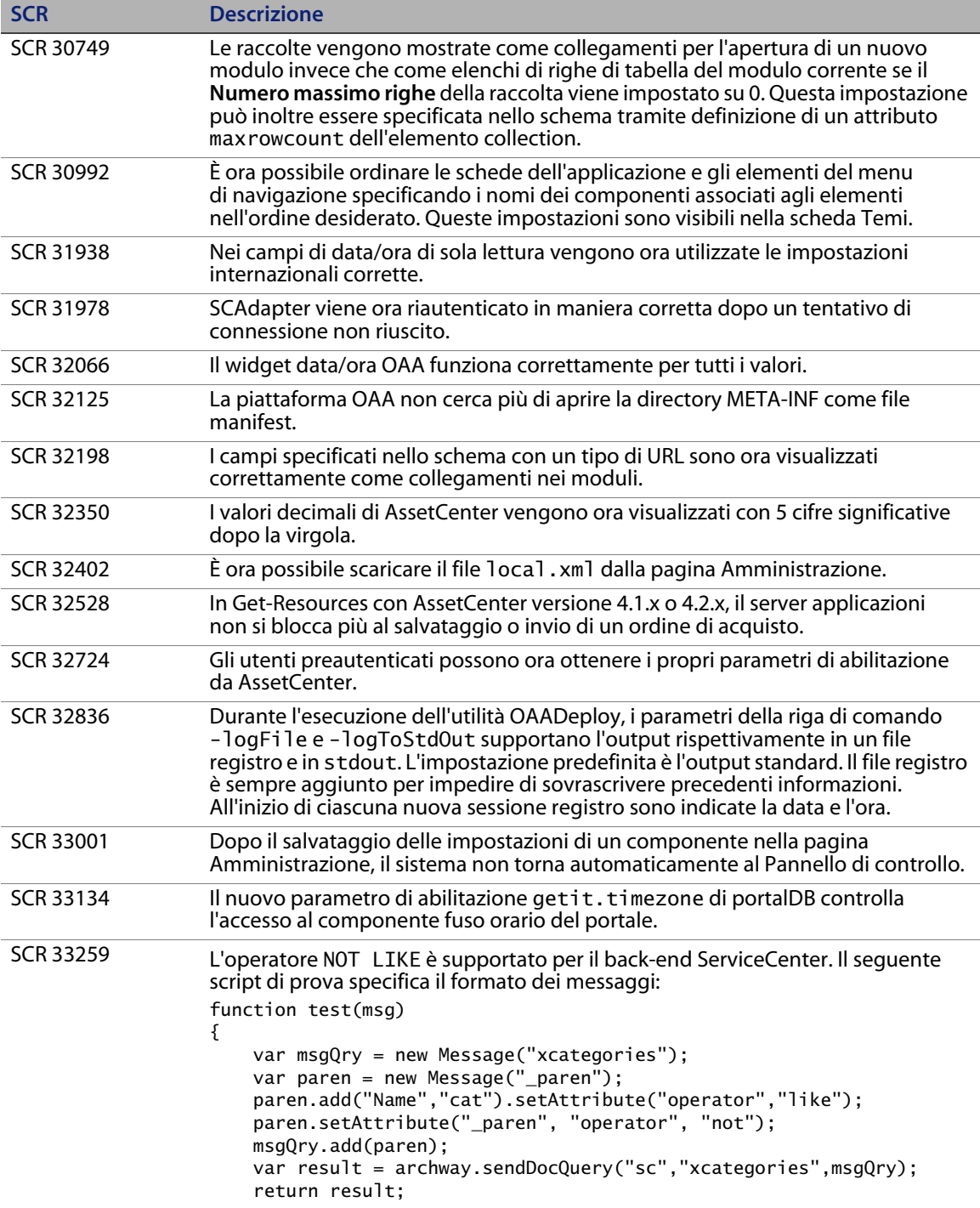

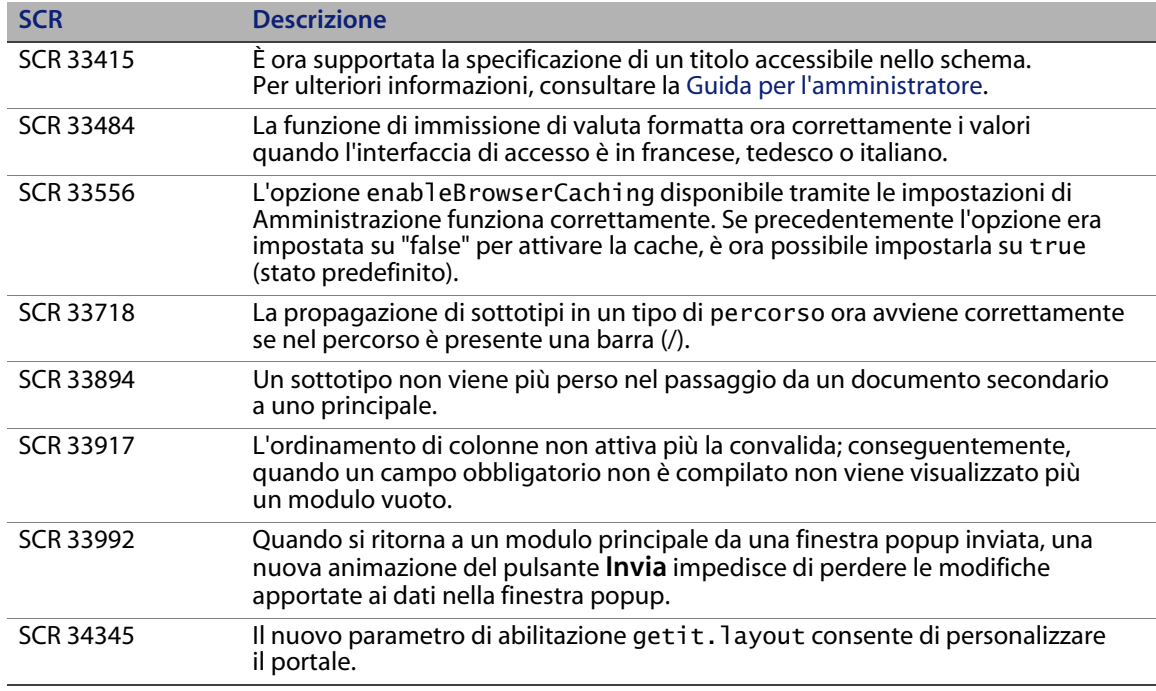

#### <span id="page-12-0"></span>**Ricerche nella Knowledge Base**

Nella Knowledge Base sono presenti articoli con informazioni, suggerimenti e soluzioni alternative riguardanti questa versione. Per eseguire ricerche nella Knowledge Base:

- **1** Specificare in un browser l'indirizzo del sito Web dell'Assistenza Clienti Peregrine, *[http://support.peregrine.com](http://support.peregrine.com/)*.
- **2** Accedere con l'ID di accesso e la password personali.
- **3** Dal riquadro sinistro di navigazione, fare clic su **Advanced Search**.
- **4** Digitare almeno una parola chiave per filtrare la ricerca e selezionare un prodotto dalla casella di riepilogo.
- **5** Fare clic su **Go**.

### <span id="page-13-0"></span>**Problemi noti**

Nella seguente tabella sono riportati i problemi noti relativamente a Get-Resources 4.2, OAA e all'installazione. Per ricercare un problema noto nella Knowledge Base, inserire come criterio di ricerca l'ID del documento riguardante il problema.

#### <span id="page-13-1"></span>**Problemi noti di Get-Resources**

Nella seguente tabella sono riportati i problemi noti di Get-Resources 4.2.

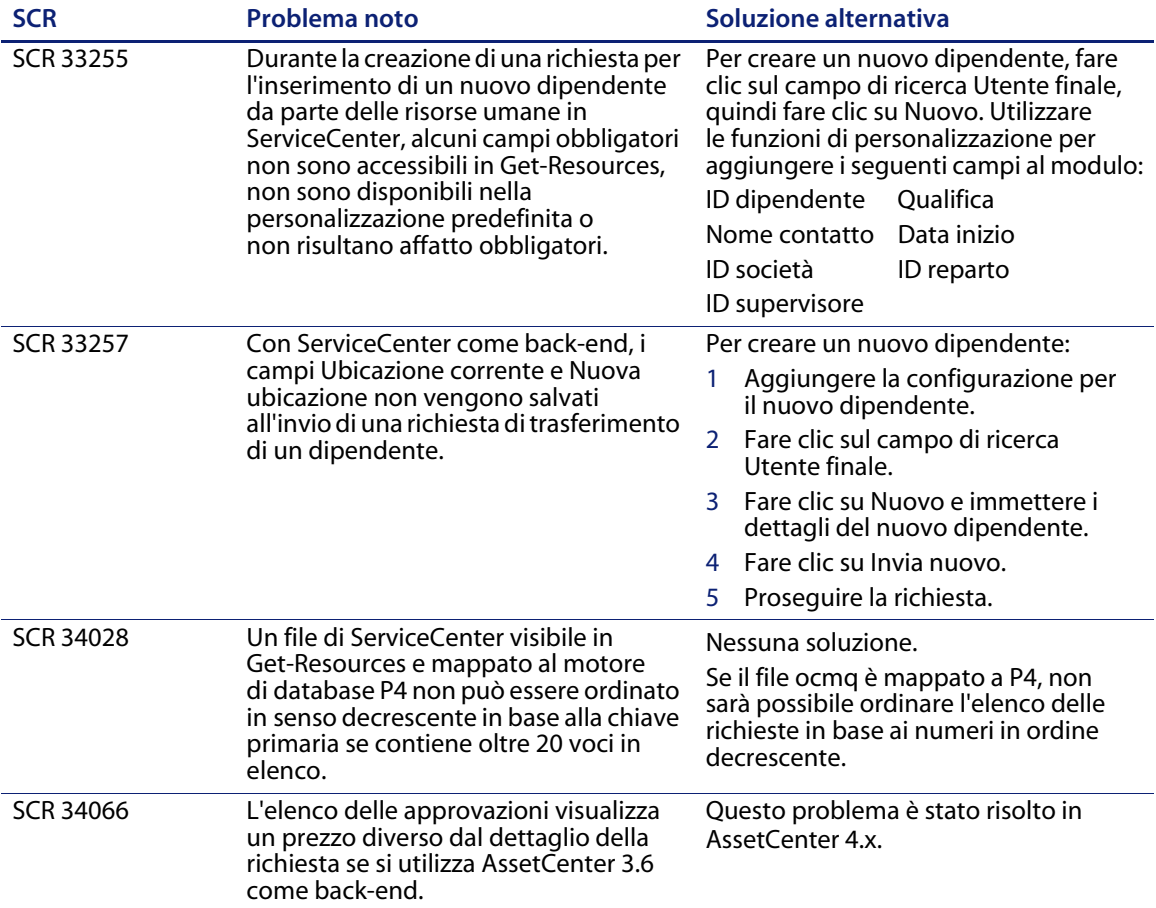

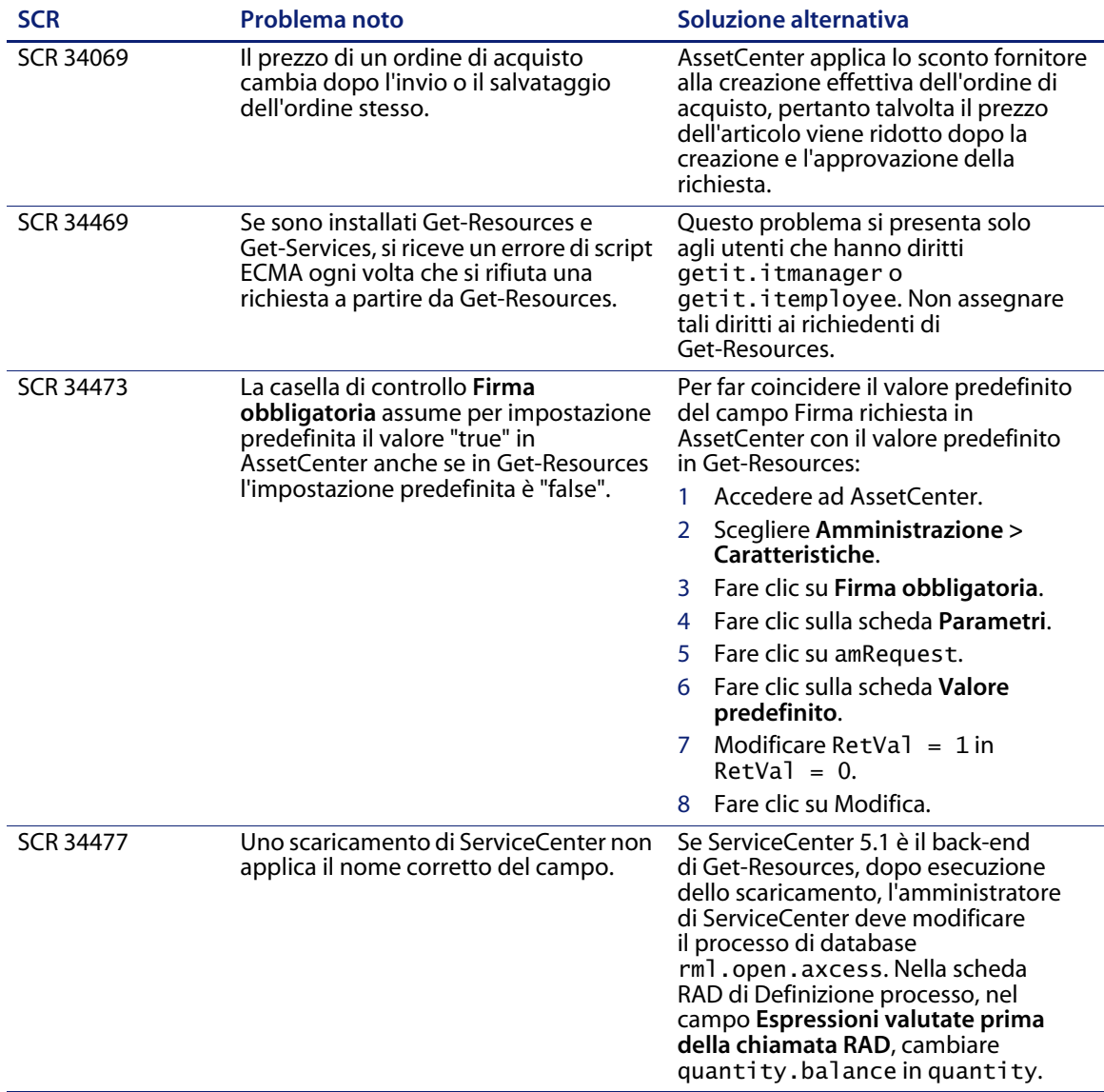

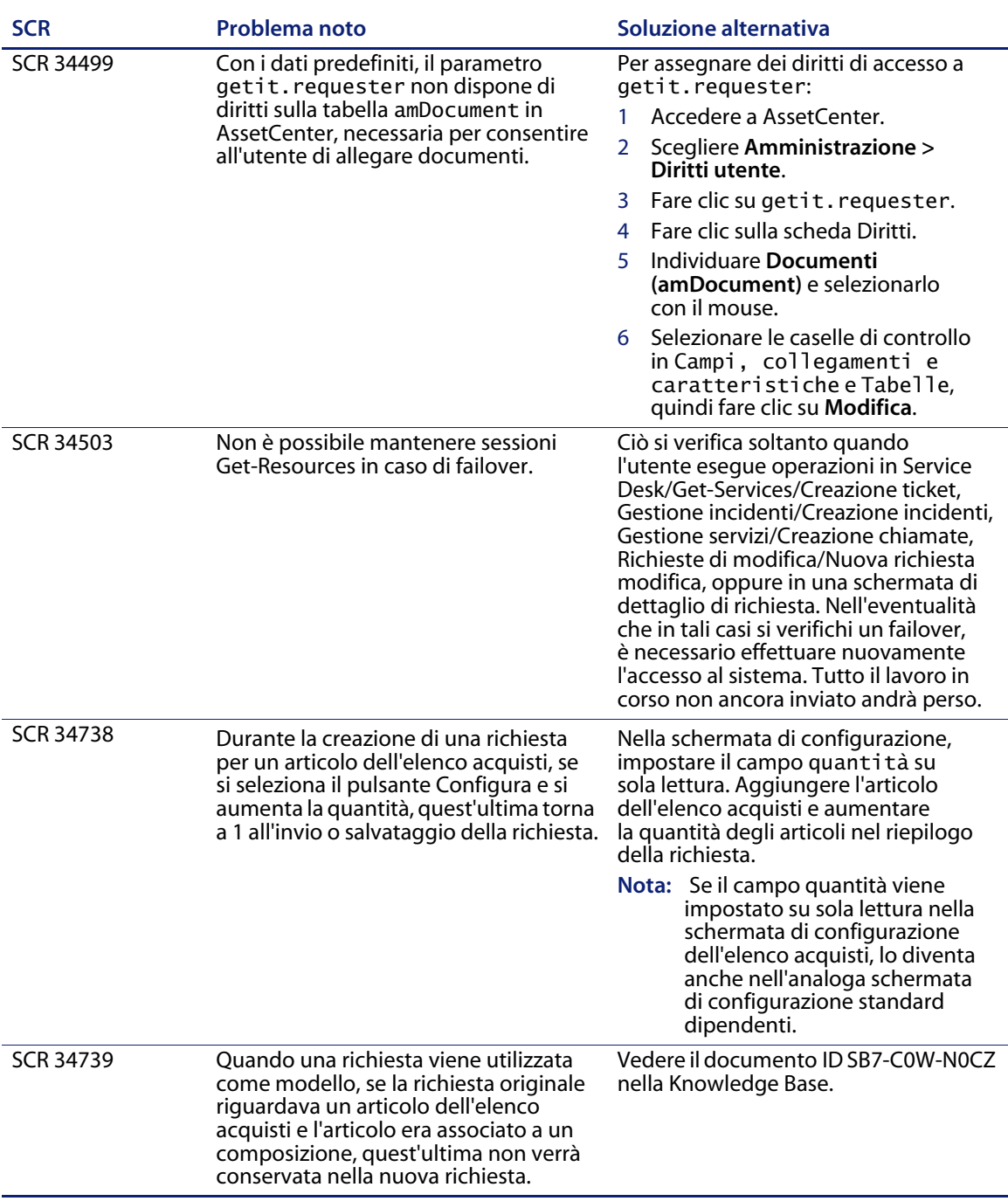

#### <span id="page-16-0"></span>**Problemi noti della piattaforma OAA**

Nella seguente tabella sono riportati i problemi noti della piattaforma OAA correlati a Get-Resources.

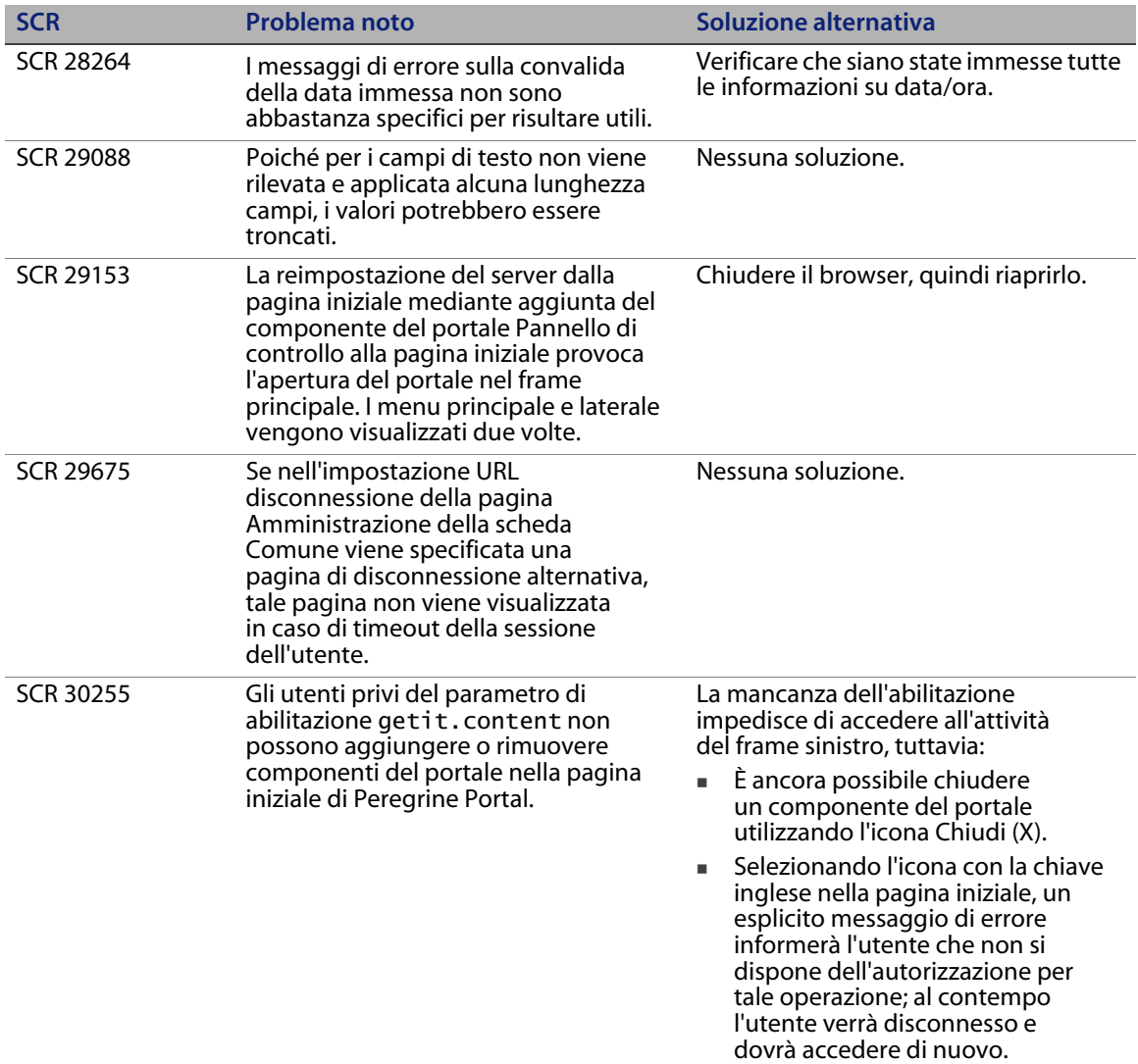

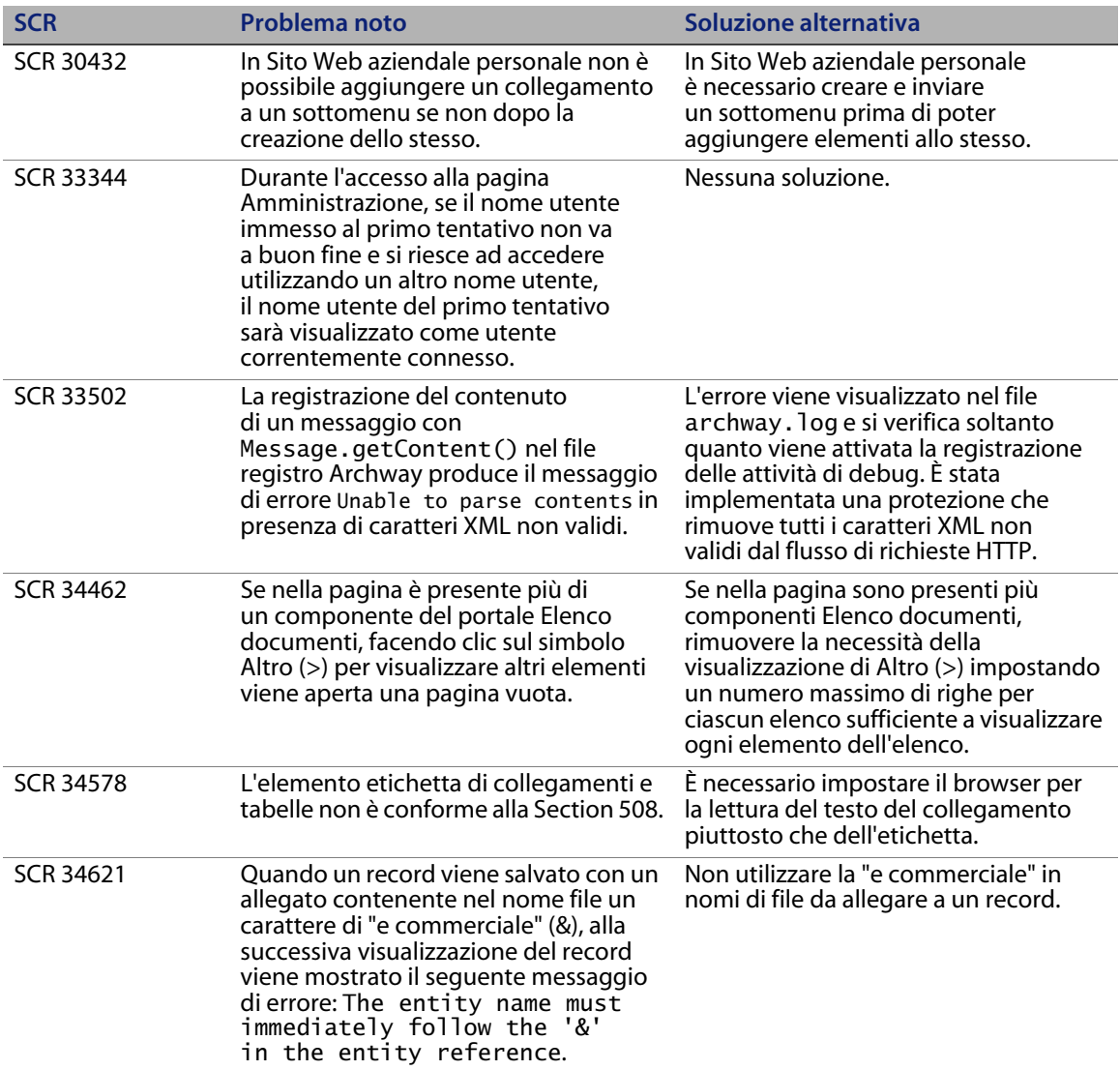

#### <span id="page-18-0"></span>**Problemi di installazione noti**

Nella seguente tabella sono riportati i problemi di installazione noti correlati a Get-Resources.

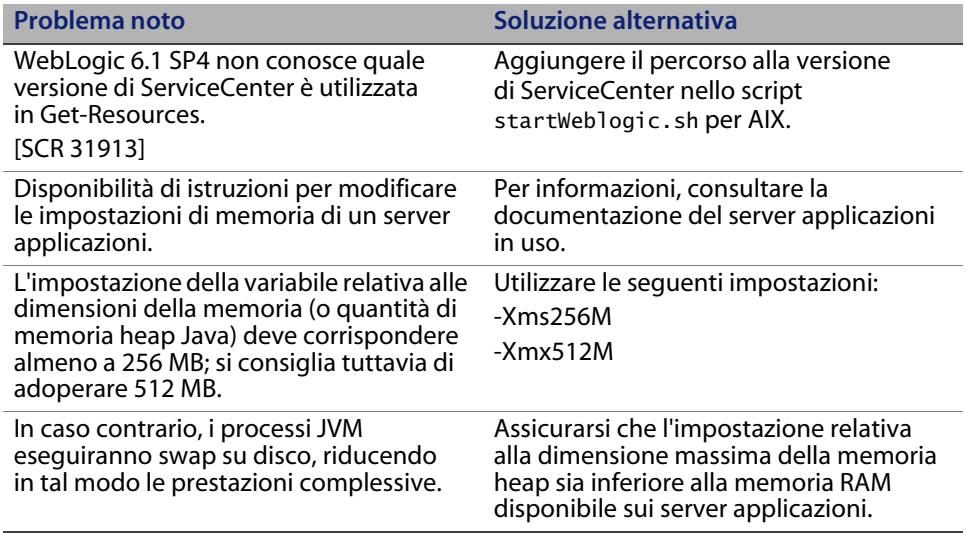

#### <span id="page-18-1"></span>**Documentazione**

Peregrine Systems fornisce una versione elettronica di tutti i documenti nel sito Web dell'Assistenza Clienti.

Versioni elettroniche di documenti correlati sono inoltre disponibili nel package di installazione.

#### <span id="page-18-2"></span>**Documentazione correlata**

Il set completo di manuali per il Get-Resources 4.2 comprende:

- Guida all'installazione di Get-Resources
- Guida per l'amministratore di Get-Resources

La documentazione è disponibile sul CD di installazione nella directory ...\documentation.

### <span id="page-19-0"></span>**Supporto linguistico**

I language pack in francese, italiano e tedesco saranno disponibili 90 giorni dopo l'uscita della versione Get-Resources 4.2.

### <span id="page-19-1"></span>**Prodotti di altri produttori**

Nei prodotti Peregrine sono spesso integrati prodotti di terzi mediante gli standard del sistema open source. Per informazioni specifiche sul supporto di prodotti di terzi produttori e sugli standard open source, è possibile consultare il sito Web dell'Assistenza Clienti di Peregrine. Per accedere, è necessario disporre di un ID di accesso e di una password personali.

#### <span id="page-19-2"></span>**Per ulteriori informazioni**

Il sito Web dell'Assistenza Clienti fornisce informazioni sui prodotti di terze parti, la tabella di compatibilità, la documentazione e il recapito per contattare l'assistenza clienti.

Nel browser, specificare l'indirizzo *<http://support.peregrine.com>*. Per accedere, è necessario disporre di un ID di accesso e di una password personali.

#### <span id="page-19-3"></span>**Servizi di formazione**

Per un elenco completo dei servizi di formazione offerti da Peregrine, visitare il relativo sito Web *[Peregrine Education Service](http://www.peregrine.com/customers/value-path/education/)* (informazioni in lingua inglese).

#### <span id="page-19-4"></span>**Sedi del gruppo**

Per individuare gli uffici di Peregrine, saperne di più su prodotti, novità e informazioni di contatto, visitare il sito Web del gruppo Peregrine Systems. Nel browser, specificare l'indirizzo *[http://www.peregrine.com](http://www.peregrine.com/)*.

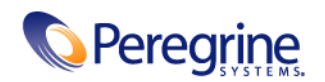